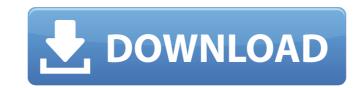

#### SRTWiz 0.10 Crack+ With License Key Free [32|64bit]

SRTWiz is a simple application designed to repair the subtitle files that have been damaged or accidentally modified. You can use it to correct frequent editing mistakes that can occur when using text editors to change the file content. If you notice that a SRT subtitle is not loaded correctly in the video player you might consider to correct it by using a text editor. Unfortunately, if the errors are spread across the entire document, this operation can take a lot of time. You can also choose to use a specialized application that is designed to edit a lot of subtitle types. Most of the most common problems with minimum effort and without previous experience. In order to fix the subtitle you only need to drag the entire document, this operation. The program allows you to correct mistakes such as merging the timestamp with the section numbers. It can also remove the empty lines or add lines between the subtitle sections. SRTWiz is an easy to use tool for the users that need to correct basic subtitles errors. If you need to synchronize the subtitle with the movie or to perform more complex tasks, you should look for another program. SRTWiz is a simple application designed to repair the subtitle files that have been damaged or accidentally modified. You can use it to correct frequent editing mistakes that can occur when using text editors to change the file content. If you notice that a SRT subtitle is not loaded correctly in the video player you might consider to correct it by using a text editor. Unfortunately, if the errors are spread across the entire document, this operation can take a lot of time. You can also choose to use a specialized application that is designed to edit a lot of subtitle types. Most of the times, these programs offer more options than you need. The SRTWiz is designed to fix the most common problems with minimum effort and without previous experience. In order to fix the subtitle you only need to drag the file on the application's icon and the program allows you to correct mistakes such a

### **SRTWiz 0.10 [Updated] 2022**

### SRTWiz 0.10 Crack [Latest-2022]

------- SRTWiz is a simple application designed to repair the subtitle files that have been damaged or accidentally modified. You can use it to correct frequent editing mistakes that can occur when using text editors to change the file content. If you notice that a SRT subtitle is not loaded correctly in the video player you might consider to correct it by using a text editor. Unfortunately, if the errors are spread across the entire document, this operation can take a lot of time. You can also choose to use a specialized application that is designed to fix the most common problems with minimum effort and without previous experience. In order to fix the subtitle you only need to rap a file on the application's icon and the program makes all the changes. The original file is backed up in the same folder in order to prevent loosing the information. The program allows you to correct mistakes such as merging the timestamp with the section number or incorrect section numbers. It can also remove the empty lines or add lines between the subtitle sections. SRTWiz is an easy to use tool for the users that need to correct basic subtitles errors. If you need to synchronize the subtitle with the movie or to perform more complex tasks, you should look for another program. Download and install the following programs: Author: Nick O'Leary. Url: Description: SRTWiz can be used to correct subtitle files damaged, removed or generated during the rendering process. It can also display the subtitle data so you can analyze the file and make more elaborate corrections. SRTWiz is a simple application designed to repair the subtitle files that have been damaged or accidentally modified. You can use it to correct frequent editing mistakes that can occur when using text editors to change the file content. If you notice that a SRT subtitle is not loaded correctly in the video player you might consider to correct it by using a text editor. Unfortunately, if the errors are spread across the entire document, this operation can take a lot of

### What's New in the SRTWiz 0.10?

# **System Requirements:**

\*At least 10 GB Free space in the application installation directory. \*Requires support for Microsoft.NET Framework 3.0. Windows 8 is a revolutionary operating system designed from the ground up to make the personal digital experiences you create and share better. The 8-in-1 approach to the tablet, PC, phone and Xbox helps you get things done across all your devices. Windows 8 introduces a new touch-centric user interface and intelligent, intuitive response to your every touch. The result is a new way to discover and an even better way to get things done

## Related links:

https://dealstoheal.com/?p=7819

https://cannabisrepository.com/wp-content/uploads/2022/07/JingleWin\_Crack\_Download\_3264bit.pdf https://aglgamelab.com/godmode-alltasks-crack-license-key-full/

http://prabhatevents.com/oksoft-mp4-to-mp3-converter-crack-activator-free-april-2022/

https://www.idhealthagency.com/uncategorized/mandelfilm-crack-with-product-key-free-download/ https://arutarsitfarm.com/wp-content/uploads/2022/07/ECleaner\_Crack\_\_Free\_Download\_Latest\_2022.pdf https://earthoceanandairtravel.com/wp-content/uploads/2022/07/ColeType.pdf

https://thecryptobee.com/jukes-free-download-final-2022/ https://nkrumaists.com/wp-content/uploads/2022/07/ToolsGround\_Email\_Backup\_Expert\_Crack\_\_3264bit.pdf https://www.raven-guard.info/ia-rest-test-crack-activation-code-with-keygen-for-pc/

https://sugaringspb.ru/rakutenscraper-download-latest-2022/ https://hulpnaongeval.nl/wp-content/uploads/TMS\_Diagram\_Studio\_Crack\_LifeTime\_Activation\_Code\_X64\_2022\_New.pdf

https://www.flyerbee.com/action-pro-1-0-54-with-license-code-free-download/https://yourtripboy.com/free-bmi-calculator-crack-with-full-keygen-updated/

https://xtc-hair.com/tibu-task-manager-crack-product-key-mac-win/

https://clusterenergetico.org/2022/07/08/newbarest-adfree-free-updated/

https://www.easydial.in/wp-content/uploads/2022/07/Spatial\_Aspect\_Viewer\_PCWindows\_Latest2022.pdf

https://saginawantiquewarehouse.com/wp-content/uploads/2022/07/latfio.pdf https://www.ne555.it/wp-content/uploads/2022/07/elicar.pdf